**Centralna Ewidencja i Informacja o Działalności Gospodarczej Rzeczypospolitej Polskiej [www.firma.gov.pl]**

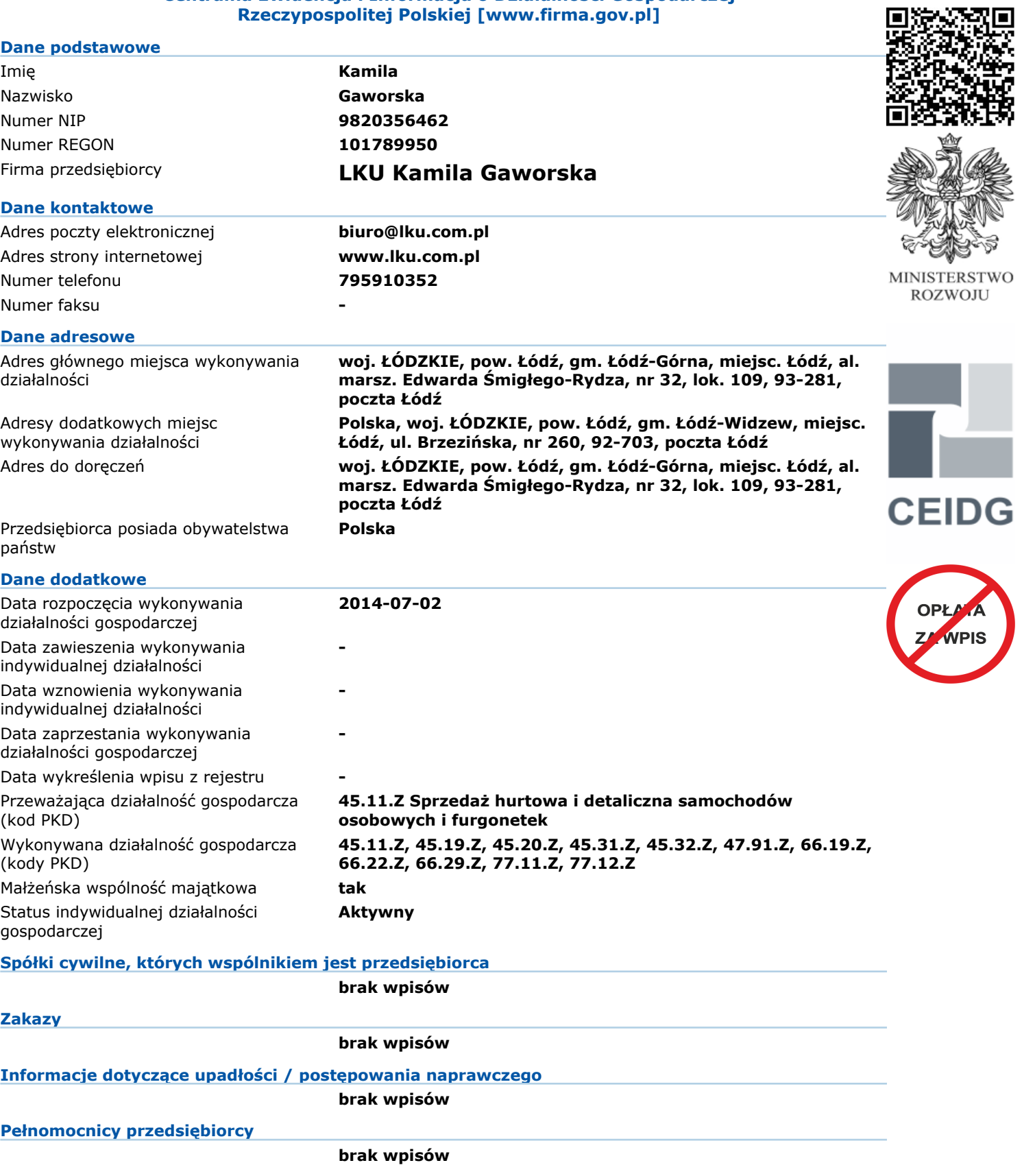

Do CEIDG można wpisać tylko pełnomocników już ustanowionych zgodnie z odrębnymi przepisami (np. Kodeks cywilny, Kodeks postępowania<br>administracyjnego i inne) oraz w formie przewidzianej tymi przepisami. Samo wskazanie pełn ustanowieniem. Pełnomocnictwo wymaga stosownej formy pisemnej, którą może okazać się pełnomocnik. Pełnomocnictwo w CEIDG nie ma<br>zastosowania w sprawach prowadzonych na podstawie Ordynacji podatkowej i ustawy o kontroli ska

*W celu sprawdzenia aktualnego stanu wpisu należy odszukać wpis w systemie CEIDG (www.firma.gov.pl) WPIS DO CEIDG JEST WOLNY OD OPŁAT*

*Zgodnie z art. 33 ustawy o swobodzie działalności gospodarczej Domniemywa się, że dane wpisane do CEIDG są prawdziwe. Jeżeli do CEIDG* wpisano dane niezgodnie z wnioskiem lub bez tego wniosku, osoba wpisana do CEIDG nie może zasłaniać się wobec osoby trzeciej, działającej w<br>dobrej wierze, zarzutem, że dane te nie są prawdziwe, jeżeli po powzięciu informac *sprostowanie, uzupełnienie lub wykreślenie wpisu.*

*Niniejszy wydruk jest zgodny z art. 38 ust. 4 ustawy o swobodzie działalności gospodarczej z dnia 2 lipca 2004 r. i ma moc zaświadczenia o wpisie w Centralnej Ewidencji i Informacji o Działalności Gospodarczej RP. Art. 38 ust. 5 ustawy o swobodzie działalności gospodarczej Organy administracji publicznej nie mogą domagać się od przedsiębiorców okazywania, przekazywania lub załączania do wniosków zaświadczeń o wpisie w* *CEIDG.*